# **ANOW®**

## **ANOW 在线 SDI测试仪**

SDI 值是依据取样水在 0.207MPA 压力下通过 0.45ìm 的微孔滤膜过滤, 在一定时间内产生 的流量衰减推算而来的。ANOW在线SDI测试仪具有安装膜片方便、调整压力迅速、测试误差小等 优点。该仪器配合SDI专用膜使用,适用于纯水系统RO膜前进水SDI值测定,依此判断水体中胶体 和颗粒对RO膜的污染速率。

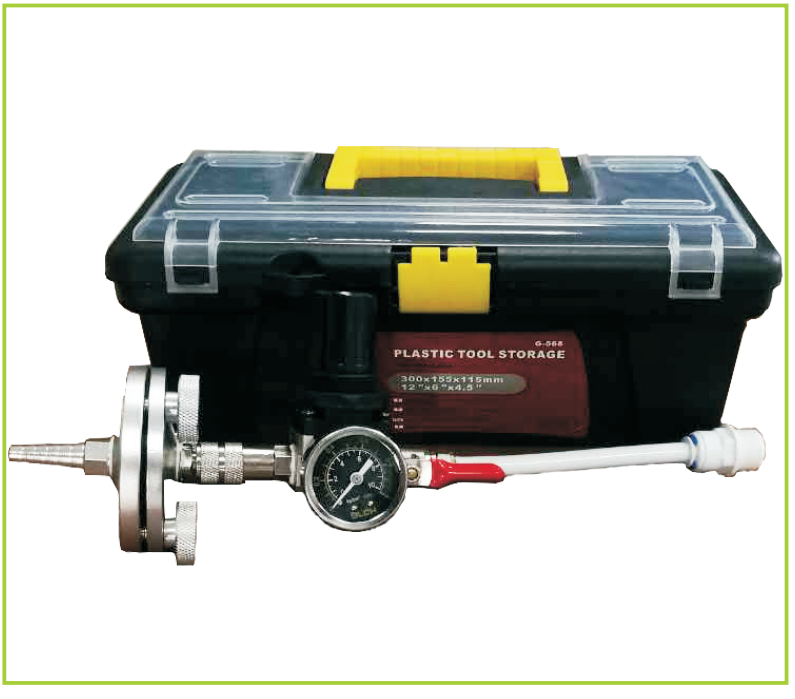

## **产品特点**

- 专利设计(专利号:ZL01264641.5)
- 与ANOW® 47mm SDI测试膜片完美匹配
- G1/2''进口(其他可选),7-11mm梯形软管出口
- 参考ASTM标准D4189-07
- 过滤器材质PP与铝合金可选

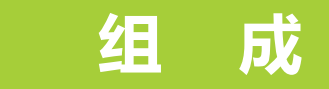

- G1/2 "进口
	- 球阀
- 稳压阀
- 压力表
- A式快速接头
- 过滤器及连接管件

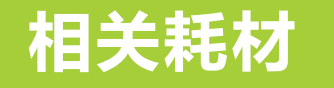

#### **水质污染指数(SDI)测试专用膜**

 污染指数(SDI)测试是确认预处理过程有效性的主 要方法,判断进水的结垢倾向。此款产品采用纯混合 纤维素酯制成,专为SDI测试方法设计与优化。

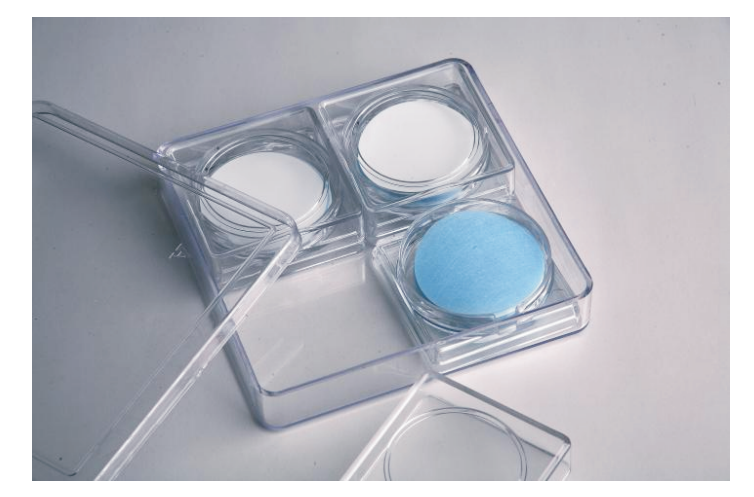

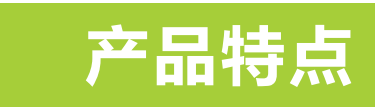

纯MCE材质制成,不含其他支撑材料极其均匀的孔结构 一致的产品质量

生产和测试参照ASTM标准D4189-07

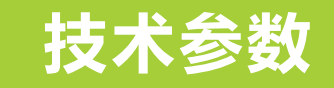

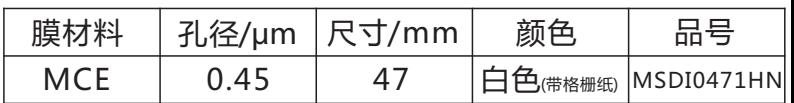

# **ANOW®**

### **测试步骤 (请参看测试仪装配图)**

1. 连 接 : 按 装 配 图 连 接 好 SDI 测 试 仪 ( 未 装 膜),选用匹配的进水接头将测试仪挂到取样口 处。

2. 冲洗:开启测试仪的球阀,对测试仪冲洗数分 钟,清洗测试仪的管件及过滤器。

3. 装膜:关闭球阀,用一只手握住过滤器,另一只 手将 A 式快接头的外套向上推, 取下过滤器; 将过 滤器的外罩旋开,取出上盖;用钝头不锈钢镊子取 -张 0.45um 的 SDI 滤膜平放在清洁水面数秒钟, 待滤膜充分润湿后用镊子将滤膜平放在过滤器托盘 上,合好上盖,略旋紧外套;然后将过滤器上端的 A 式快接头插芯对准快接头的外套推入, 听到 "咔"一声即可。

4. 排气:旋松过滤器的外罩,部分开启球阀,让水 流入过滤器内,轻轻松动上盖,以便过滤器排出空 气,当过滤器内空气排尽时旋紧过滤器外套。

5. 调压:完全打开球阀,将稳定阀的手旋调压套向 外拉出,手旋调压至0.207MPa**;**一旦设定好压力立 即关闭球阀,然后将稳压阀的手旋调压套推入复 位。(若调压时间过长会影响测试结果)

6. 测定:完全开启球阀,同时开始计时,测定初始 过滤 500ml水样所需的时间 t1**(**秒),让其继续过 滤; 测定过滤 5 分钟、10 分钟、15 分钟时过滤 500ml 水样所需的时间 t2。

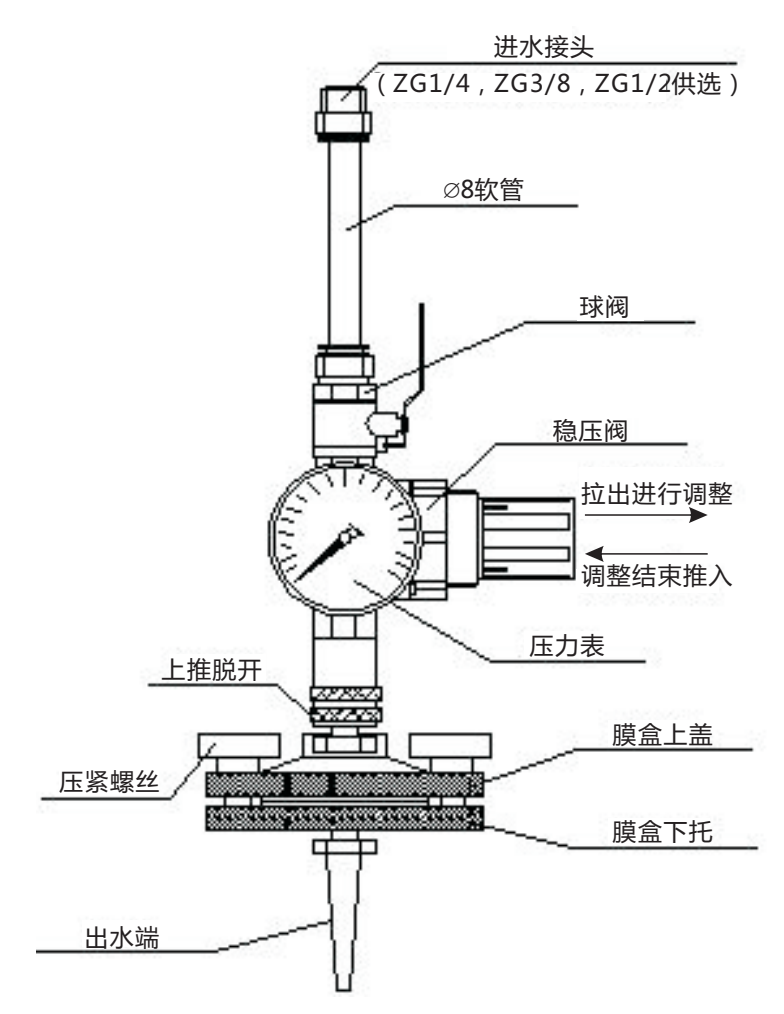

### **SDI测试仪装配图**

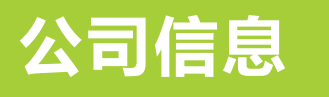

杭州安诺过滤器材有限公司 Hangzhou Anow Microfiltration Co.,Ltd 办公:杭州市湖墅南路271号中环大厦901-903室 工厂:杭州市富阳新登工业园区青铭桥

电话:0571-88370389

- 传真:0571-88370399
- 网址:www.anowlab.com

邮箱:labsales@anowfilter.com